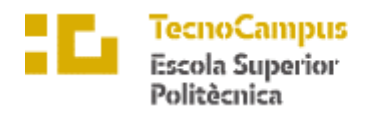

Centre adscrit a la

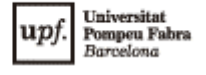

**Grado en Ingeniería Informática de Gestión y Sistemas de Información**

## **DESARROLLO FULL STACK PARA LA PLATAFORMA TENDIOS**

**Estudio de viabilidad**

**DAVID JIMÉNEZ BELMONTE TUTOR: ALFREDO RUEDA UNSAÍN**

CURSO 2022-2023

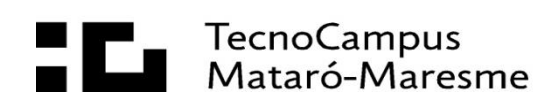

## Índice

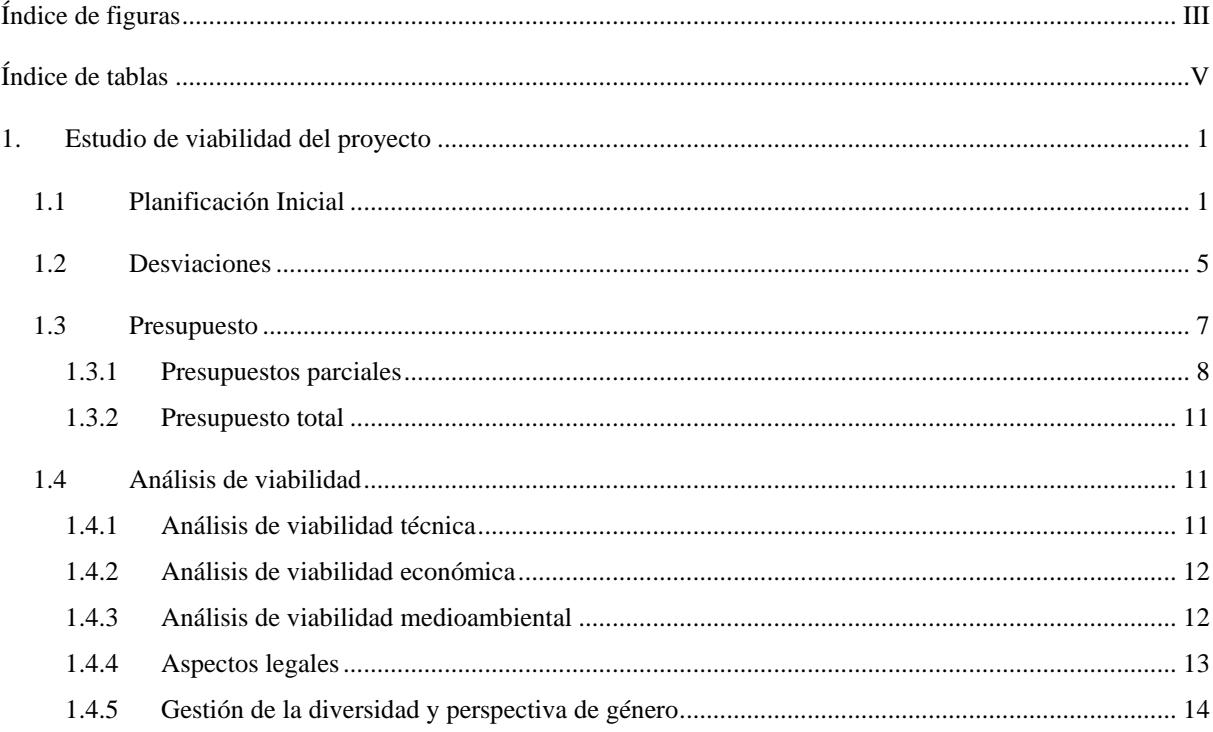

# <span id="page-4-0"></span>**Índice de figuras**

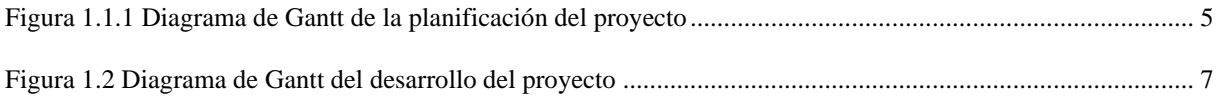

## <span id="page-6-0"></span>Índice de tablas

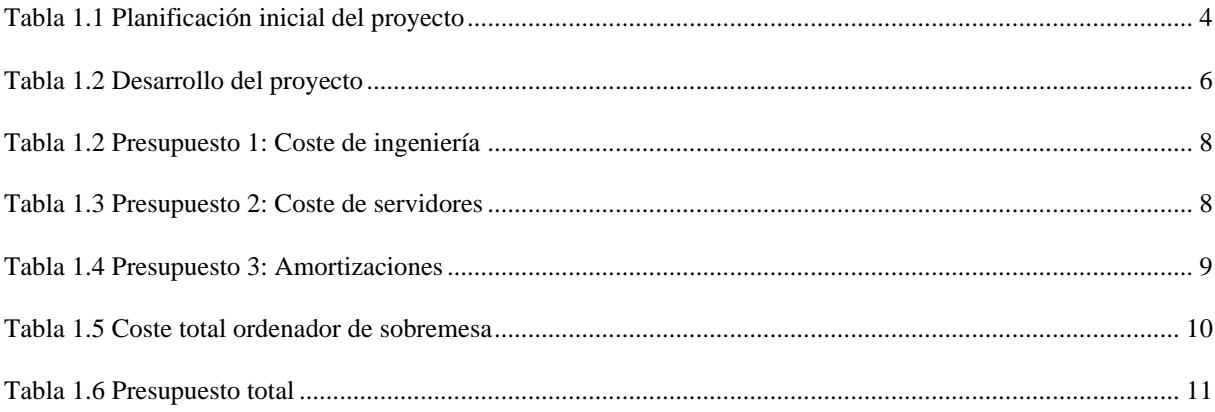

## <span id="page-8-0"></span>**1. Estudio de viabilidad del proyecto**

En este apartado se detalla la planificación inicial del proyecto, incluyendo todas las tareas a realizar y el orden en que se hacen, juntamente con el presupuesto y el análisis de viabilidad, que se determina a través de la viabilidad técnica, económica, medioambiental, aspectos legales del proyecto y la gestión de la diversidad y perspectiva de género.

## <span id="page-8-1"></span>**1.1 Planificación Inicial**

El siguiente paso es calcular el tiempo de duración del proyecto identificando las tareas principales y asignándoles una duración aproximada. La lista de tareas incluye:

#### **1. Desarrollo del anteproyecto:**

El desarrollo del anteproyecto consiste en comprender los antecedentes y el marco teórico en el que se desarrolla el proyecto, así como la búsqueda de información necesaria para la realización del mismo y escritura del actual documento.

#### **2. Entrega del anteproyecto:**

La entrega del documento se realiza en formato digital a través del campus virtual de la universidad el día 10 de febrero de 2023.

#### **3. Comprensión del programa base:**

Se trata de entender y comprender el funcionamiento del Back End y Front End del cual parte el proyecto, saber qué hace cada parte para así poder modificarlo y adaptarlo durante la realización del proyecto.

#### **4. Aprender el funcionamiento de Node.js:**

Ligado con el punto anterior, consiste en entender el funcionamiento del entorno de ejecución utilizado en la base del proyecto para ayudar a entender cómo funciona este mismo y ser capaz de utilizarlo en los cambios futuros del proyecto.

#### **5. Aprender el funcionamiento de MongoDB y Mongoose:**

Al igual que el anterior, la función de este punto también es ayudar a comprender el funcionamiento del proyecto del que se parte, así como entender el funcionamiento de este tipo de base de datos y su framework para utilizarlo en los cambios futuros a la plataforma.

#### **6. Aprender el funcionamiento de la librería BeautifulSoup4:**

El objetivo de aprender el funcionamiento de esta librería de Python es utilizarla para las tareas de Web Scraping en los rastreadores para recabar la información que se almacena en base de datos.

#### **7. Desarrollo de los rastreadores:**

Desarrollar los rastreadores de licitaciones para todas las plataformas mencionadas en el apartado de Objetivos mediante Python y la librería BeautifulSoup4. Inicialmente, se plantea desarrollar para cada plataforma cuatro scripts:

- Single: Este script rastrea una única licitación, se debe pasar la URL de la misma como parámetro.
- Short: Este script rastrea las licitaciones más recientes de la página. Este está programado con un cron job en el servidor para ejecutarse una vez por minuto en el caso de la página de Contrataciones del Estado y una vez al día en el resto de plataformas.
- Long: Este script rastrea todas las licitaciones de la página de licitaciones recientes en el caso de la plataforma de Contrataciones del Estado y se ejecuta una vez cada ocho horas, en el resto de plataformas se ejecuta una vez cada mes.
- All: Este script rastrea todas las licitaciones de la plataforma. Se ejecuta una única vez para guardar en base de datos todo el histórico de licitaciones.

#### **8. Aprender el funcionamiento de Vue.js:**

Se trata de entender el funcionamiento de este framework de desarrollo de Front End para posteriormente ser capaz de realizar los diferentes apartados relacionados con esta parte de la plataforma.

#### **9. Desarrollo de la sección de Superadministrador:**

Debido a la relación entre esta sección y los rastreadores anteriormente desarrollados, este será el siguiente punto a desarrollar. En este, se crea el Front End de la sección en la que aparece información relativa a los rastreadores, cómo el estado de los mismos, posibles errores en los rastreadores y errores en tiempo real que ocurren en la plataforma.

#### **10. Desarrollo de la sección de Administrador:**

Se trata de desarrollar la sección de Front End de Administrador, así como sus respectivas funcionalidades en Back End. Esta sección contiene información de interés para los usuarios que puedan acceder. Inicialmente, la información seleccionada para aparecer en esta pantalla son las cuentas creadas, usuarios registrados, suscripciones activas y un dashboard con métricas de interés para estos usuarios.

#### **11. Integración de otras plataformas:**

Consiste en integrar herramientas de terceros en la plataforma a través de sus respectivas API. Inicialmente, el objetivo es integrar Twitter, Mixpanel, Google y LinkedIn.

#### **12. Redacción del proyecto:**

Esta tarea está prevista para realizarse de manera paralela con las otras anteriormente descritas, de esta manera después de la realización de cada tarea se describen los pasos realizados para completarla y cualquier información relevante de la misma.

#### **13. Entrega de la documentación, preparación de la defensa y defensa del TFG:**

La fecha límite de entrega del proyecto es del día 15 al 16 de junio. Una vez entregado, se prepara la defensa del mismo que se realiza entre el 5 y el 14 de julio delante de un tribunal.

A continuación, se presenta una tabla que muestra con claridad las tareas previamente mencionadas, detallando su duración estimada, las fechas de comienzo y finalización, la relación con el resto de tareas y los recursos necesarios para su realización. Además, posteriormente se adjunta un diagrama de Gantt que aporta una vista panorámica y simplificada de las tareas en cuestión, con el fin de permitir una mejor comprensión del cronograma y de los plazos establecidos.

| <b>Número</b>  |                            |                 |                 |              | Prede-   |                  |  |
|----------------|----------------------------|-----------------|-----------------|--------------|----------|------------------|--|
| de la          | Nombre de la tarea         | Comienzo        | <b>Final</b>    | <b>Horas</b> |          | <b>Recursos</b>  |  |
| tarea          |                            |                 |                 |              | cesor    |                  |  |
| $\mathbf{1}$   | Desarrollo<br>del          | Vie             | Jue             | 80           |          | Microsoft Office |  |
|                | anteproyecto               | 14/10/22        | 09/02/22        |              |          |                  |  |
| $\sqrt{2}$     | Entrega<br>del             | Vie             | Vie             |              | 1        |                  |  |
|                | anteproyecto               | 10/02/22        | 10/02/22        |              |          |                  |  |
| 3              | Comprensión<br>del         | Vie             | Vie             | 30           |          | Visual<br>Studio |  |
|                | programa base              | 16/09/22        | 23/09/22        |              |          | Code             |  |
| $\overline{4}$ | Aprender<br>el             | Lun             | Lun<br>10/10/22 | 50           |          | Visual<br>Studio |  |
|                | funcionamiento<br>de       | 26/09/22        |                 |              |          | Code             |  |
|                | Node.js                    |                 |                 |              |          |                  |  |
| 5              | Aprender<br>el             | Lun<br>03/10/22 | Jue<br>6/10/22  | 15           |          | Visual<br>Studio |  |
|                | funcionamiento<br>de       |                 |                 |              |          | Code,            |  |
|                | MongoDB y Mongoose         |                 |                 |              |          | MongoDBCompa     |  |
|                |                            |                 |                 |              |          | SS               |  |
| 6              | Aprender<br>el             | Mar<br>11/10/22 | Vie<br>14/10/22 | 10           |          | Visual<br>Studio |  |
|                | funcionamiento de<br>la    |                 |                 |              |          | Code             |  |
|                | librería BeautifulSoup4    |                 |                 |              |          |                  |  |
| $\tau$         | Desarrollo<br>de<br>$\log$ | Mar             | Vie             | 120          | 3, 4, 5, | Visual<br>Studio |  |
|                | rastreadores               | 11/10/22        | 24/02/23        |              | 6        | Code             |  |
| 8              | Aprender<br>el             | Lun             | Vie<br>10/03/23 | 50           |          | Visual<br>Studio |  |
|                | funcionamiento<br>de       | 27/02/23        |                 |              |          | Code             |  |
|                | Vue.js                     |                 |                 |              |          |                  |  |
| 9              | Desarrollo de la sección   | Lun             | Vie             | 90           | 4, 5, 7, | Studio<br>Visual |  |
|                | de Super-Administrador     | 13/03/23        | 07/04/23        |              | $\,8$    | Code             |  |
| 10             | Desarrollo de la sección   | Lun             | Vie             | 70           | 4, 5, 8  | Studio<br>Visual |  |
|                | de Administrador           | 10/04/23        | 05/05/23        |              |          | Code             |  |
| 11             | Integración<br>de<br>otras | Lun             | Vie             | 50           | $\,8\,$  | Studio<br>Visual |  |
|                | plataformas                | 08/05/23        | 26/05/23        |              |          | Code             |  |
| 12             | Redacción del proyecto     | Lun             | Mié             | 60           | 2        | Microsoft Office |  |
|                |                            | 13/02/23        | 14/06/23        |              |          |                  |  |
| 13             | Entrega<br>de<br>la        | Jue             | Vie             |              | 12       |                  |  |
|                | documentación              | 15/06/23        | 16/06/23        |              |          |                  |  |
| 14             | Preparación<br>de<br>la    | Lun             | Mar             | 25           | 13       | Microsoft Office |  |
| 15             | defensa                    | 19/06/23        | 04/07/23        |              | 14       |                  |  |
|                | Exposición y defensa       | Mié             | Vie             |              |          |                  |  |
|                | del TFG                    | 05/07/23        | 14/07/23        |              |          |                  |  |

<span id="page-11-0"></span>Tabla 1.1 Planificación inicial del proyecto

El proyecto tiene un inicio programado para el 16 de setiembre de 2022 debido a la colaboración con la empresa Elonial S.L. y culmina el 26 de mayo de 2023, con un margen de tiempo adicional para permitir ajustes o correcciones necesarias en caso de desviaciones en la duración de las tareas. En total, el proyecto tiene una duración estimada de 650 horas, incluyendo el tiempo empleado en la elaboración de este informe, la preparación para la presentación ante el tribunal y el aprendizaje de las tecnologías

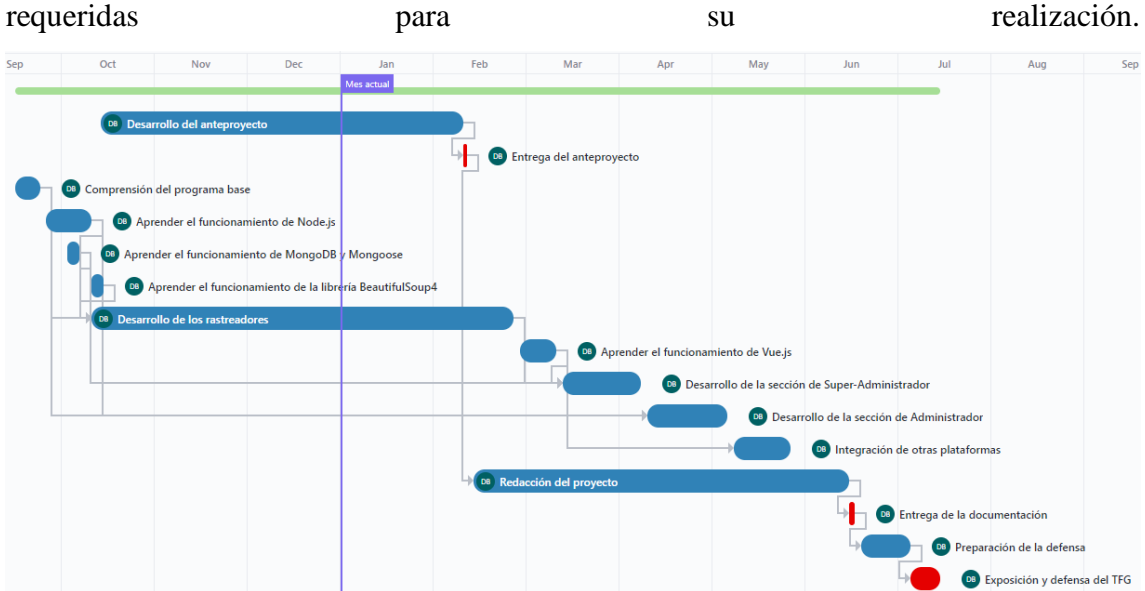

Figura 1.1.1 Diagrama de Gantt de la planificación del proyecto

<span id="page-12-1"></span>Las fechas críticas como la entrega del anteproyecto, de la documentación y la exposición y defensa del trabajo de fin de grado frente al tribunal se destacan en rojo, ya que son fechas inamovibles y deben ser respetadas estrictamente.

### <span id="page-12-0"></span>**1.2 Desviaciones**

A continuación, se realiza una comparación entre la planificación inicial del proyecto y la evolución en su desarrollo.

Como se detalla en el punto "Desarrollo" dentro de la memoria del proyecto, los objetivos han experimentado cambios. Se ha eliminado el objetivo de integrar herramientas de terceros y se han añadido nuevas pantallas: la de licitaciones recientes, la de inicio de sesión y la de inscripción.

Seguidamente, se presenta una tabla que muestra las tareas desarrolladas en el proyecto junto con su duración, fecha de inicio y finalización, y su relación con las demás tareas. Además, se adjunta un diagrama de Gantt que proporciona una vista panorámica y simplificada de las tareas en cuestión, con el fin de facilitar la comprensión del desarrollo del proyecto.

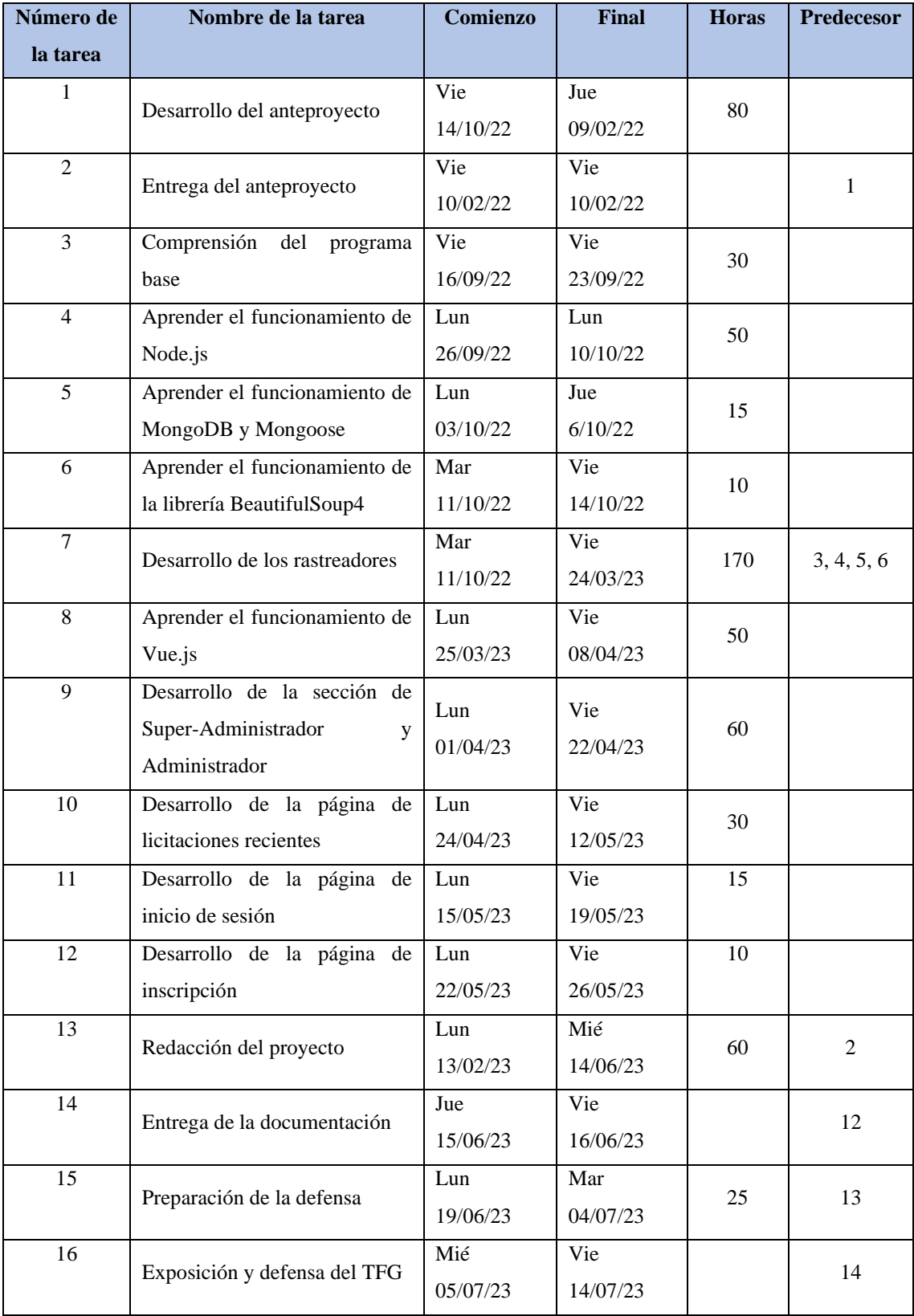

<span id="page-13-0"></span>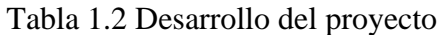

El proyecto arranca el 16 de setiembre de 2022 tal y como indica la planificación inicial y culmina el 26 de mayo de 2023. Como puntos a destacar encontramos que la tarea número 7, "Desarrollo de los rastreadores", ha tenido una duración superior a la prevista, unas 50 horas más.

Por otro lado, la tarea de desarrollar la sección de administrador y super-administrador a conllevado menos tiempo del esperado, por lo que la duración total del proyecto no ha sufrido una gran variación. En total, el proyecto ha tenido una duración de 575 horas, frente a las 650 que se estimaron al principio.

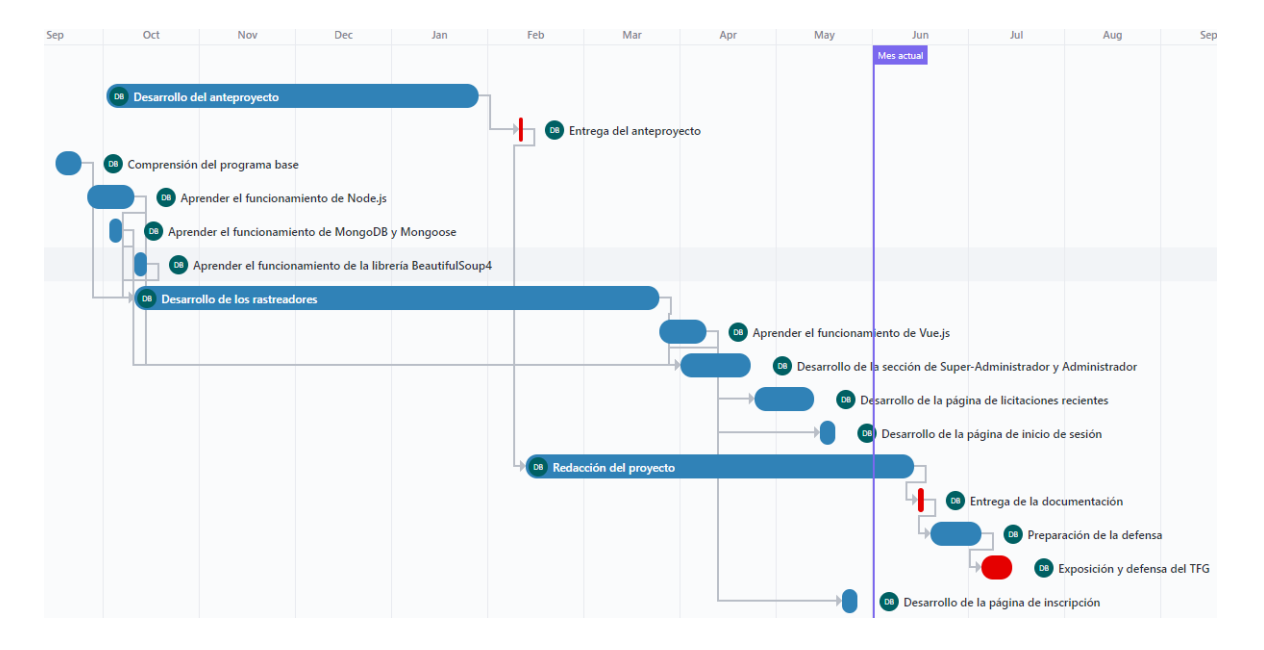

Figura 1.2 Diagrama de Gantt del desarrollo del proyecto

<span id="page-14-1"></span>Se marcan en rojo las fechas inamovibles y que han tenido que ser respetadas estrictamente. Estas incluyen la entrega del anteproyecto, la entrega de la documentación y la exposición y defensa de este mismo TFG

## <span id="page-14-0"></span>**1.3 Presupuesto**

En este apartado, se analiza el presupuesto estimado para la realización del proyecto, teniendo en cuenta el coste de los recursos humanos, consistente en el precio por hora de ingeniería, el coste de servidores y la amortización del equipo y software utilizado.

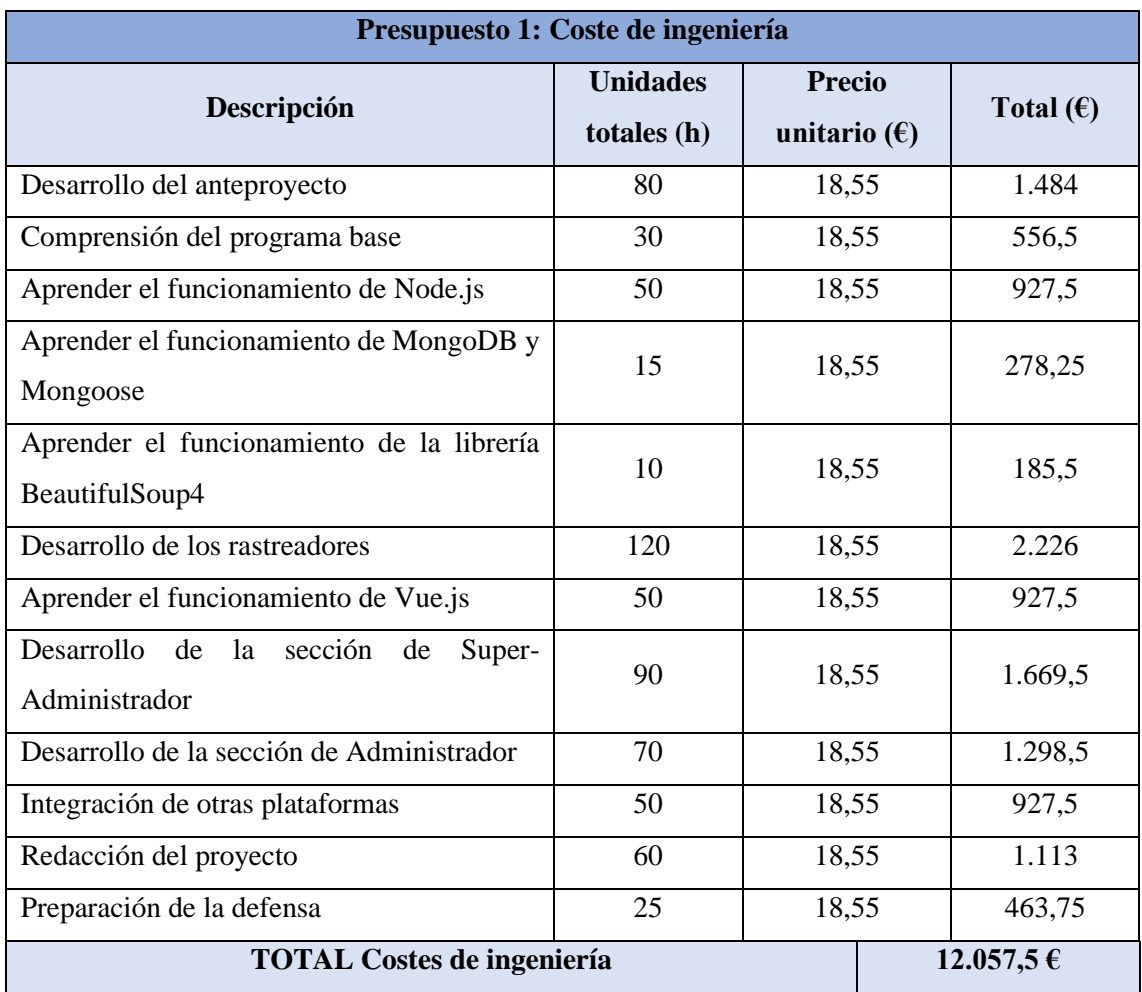

## <span id="page-15-0"></span>**1.3.1 Presupuestos parciales**

Tabla 1.2 Presupuesto 1: Coste de ingeniería

<span id="page-15-1"></span>Para calcular el precio unitario del coste de ingeniería, se ha partido de la base del coste para la empresa de contratar a una persona con cargo de ingeniero con un sueldo limpio mensual de 1.400 €.

| Presupuesto 2: Coste de servidores |          |                                  |                                        |  |                    |  |  |  |  |  |
|------------------------------------|----------|----------------------------------|----------------------------------------|--|--------------------|--|--|--|--|--|
| Descripción                        | Cantidad | <b>Unidades</b><br>totales $(h)$ | <b>Precio</b><br>unitario $(\epsilon)$ |  | Total $(\epsilon)$ |  |  |  |  |  |
| Servidor CX11                      |          | 7.224                            | 0,0071                                 |  | 51,29              |  |  |  |  |  |
| Servidor CPX11                     |          | 7.224                            | 0,0084                                 |  | 60,68              |  |  |  |  |  |
| Servidor CX21                      |          | 7.224                            | 0,0104                                 |  | 75,13              |  |  |  |  |  |
| <b>TOTAL Coste de servidores</b>   | 187,1€   |                                  |                                        |  |                    |  |  |  |  |  |

<span id="page-15-2"></span>Tabla 1.3 Presupuesto 2: Coste de servidores

Las horas totales se han calculado para la duración completa del proyecto, desde el 16 de setiembre de 2022 (inicio del proyecto) hasta el 14 de julio de 2023 (defensa del TFG), haciendo así un total de 301 días, lo equivalente a 7224 horas.

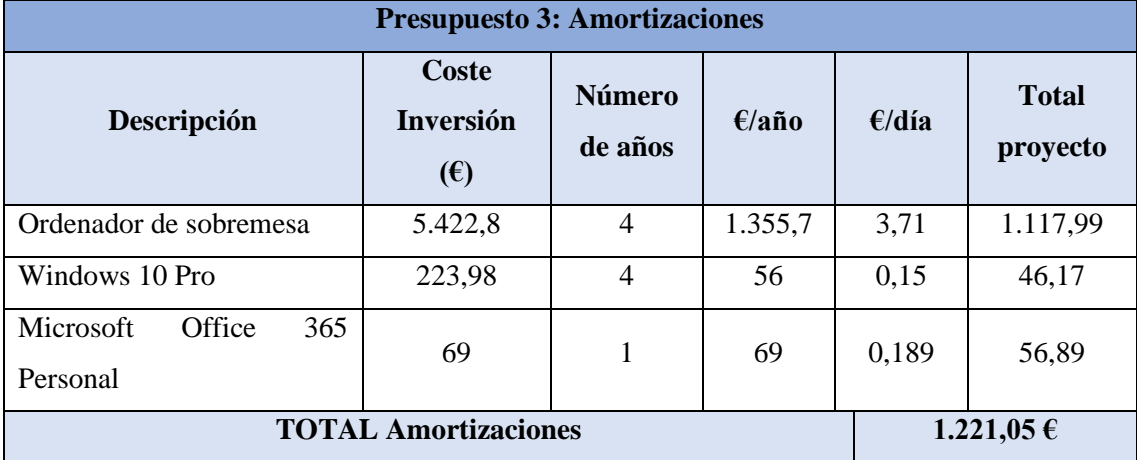

Tabla 1.4 Presupuesto 3: Amortizaciones

<span id="page-16-0"></span>El coste del ordenador de sobremesa se calcula sobre el coste actual de todos sus componentes, en la siguiente tabla se puede ver toda la información relativa a este:

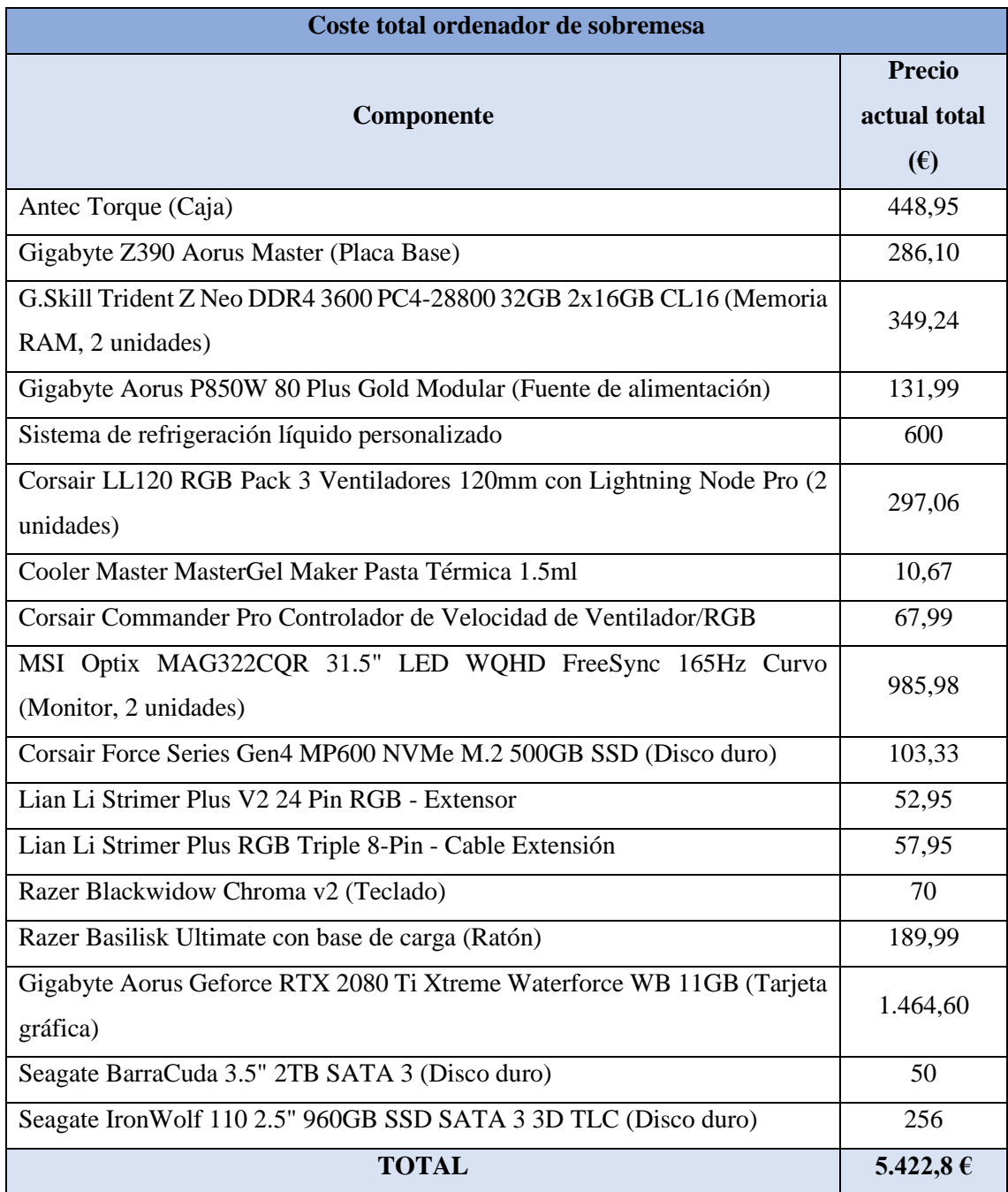

Tabla 1.5 Coste total ordenador de sobremesa

<span id="page-17-0"></span>Pese a que el proyecto se puede realizar con un ordenador de una gamma mucho inferior al especificado anteriormente, los cálculos se han realizado con el ordenador real con el cual se realiza el proyecto con la finalidad de mantenerlo lo más fidedigno posible a la realidad.

## <span id="page-18-0"></span>**1.3.2 Presupuesto total**

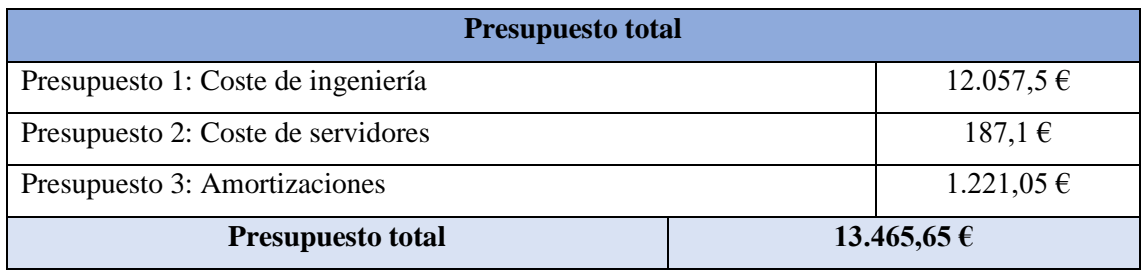

Tabla 1.6 Presupuesto total

<span id="page-18-3"></span>Finalmente, se obtiene un presupuesto total para la totalidad del proyecto de 13.465,65  $\epsilon$ , que se divide en los costes de mano de obra de un ingeniero para el desarrollo del proyecto con un coste de 12.057,5  $\epsilon$ , los costes de los tres servidores que se requieren alquilar con un precio total de 187,1  $\epsilon$  por el alquiler durante los 301 días que dura el proyecto, y las amortizaciones de equipo y software durante la duración del proyecto de 1.221,05 €.

## <span id="page-18-1"></span>**1.4 Análisis de viabilidad**

## <span id="page-18-2"></span>**1.4.1 Análisis de viabilidad técnica**

Para determinar si el proyecto es viable o no a nivel técnico, se analizan los siguientes puntos:

- Recursos y herramientas tecnológicas disponibles: En este proyecto no se hace uso de ningún recurso o herramienta con una baja disponibilidad i/o accesibilidad.
- Requisitos técnicos: Dentro de los requisitos técnicos del proyecto, se diferencian en dos categorías:
	- o Hardware: Ya se dispone del ordenador de sobremesa con el que se realiza el proyecto. Así mismo, también se dispone ya de los servidores necesarios, alquilados por la empresa colaboradora.
	- o Software: Ya se dispone de todos los programas necesarios, tanto los que necesitan una licencia de pago para su utilización como los gratuitos.
- Escalabilidad y flexibilidad: La aplicación resultante de la realización de este proyecto es tanto flexible como escalable. Se pueden añadir tantos rastreadores como se necesiten sin necesidad de modificar en exceso el Back End de la plataforma, y la aplicación está preparada para realizar tantos cambios como sean necesarios para adaptarse a cambios externos o internos.

• Tiempo de desarrollo: Tal y como se ha visto en el apartado de planificación, el proyecto es viable dentro del tiempo establecido en dicho apartado.

Teniendo en cuenta todos los puntos mencionados anteriormente, se determina que a nivel técnico este proyecto es viable.

### <span id="page-19-0"></span>**1.4.2 Análisis de viabilidad económica**

Para evaluar la viabilidad económica del proyecto, se han examinado los siguientes aspectos:

- Costos directos: Como se mencionó en la sección de presupuesto, el proyecto incluye un costo total directo de 13.465,65  $\epsilon$ , distribuidos entre costos de ingeniería, costos de servidores y amortizaciones.
- Costos indirectos: El proyecto no incluye gastos de marketing para la plataforma, no necesita un espacio de oficina ni ningún otro costo indirecto.
- Ingresos: La aplicación genera ingresos a través de las tarifas mensuales de sus usuarios. Al momento de la elaboración de este proyecto, la plataforma ya tiene 433 usuarios y con la implementación del proyecto se espera un aumento en esta cifra.

Con todo esto, se concluye que el proyecto es viable desde un punto de vista económico, ya que parte de una base de usuarios que ya generan ingresos y con la realización del proyecto se prevé un aumento en el número de usuarios y, en consecuencia, en los ingresos que genera la plataforma.

## <span id="page-19-1"></span>**1.4.3 Análisis de viabilidad medioambiental**

Debido a su naturaleza, durante la ejecución del proyecto no se generan desechos físicos, solo existe un aspecto que puede tener un impacto ambiental, y es el consumo eléctrico del ordenador en el que se realiza el proyecto y el uso de los servidores donde se hospeda la aplicación. Para evaluar la viabilidad ambiental del proyecto, se deben considerar los siguientes factores:

• Consumo de energía: Mantener tres servidores encendidos durante todo el día por los 301 días que dura el proyecto consume cierta cantidad de energía eléctrica, lo que a su vez contribuye a la emisión de gases de efecto invernadero y aumenta la huella de carbono generada por el proyecto. Pese a ello, en este proyecto se opta por el alquiler de servidores de tipo cloud en vez de los tradicionales servidores físicos, los cuales tienen un consumo de energía inferior, minimizando así este impacto.

• Desperdicio de energía: Los servidores que se usan para el proyecto serán servidores en la nube compartidos, debido a esto, cuando la plataforma no necesite todos los recursos disponibles del servidor, estos pueden ser usados por otras aplicaciones con el mismo tipo de servidor contratado, minimizando así el desperdicio de energía debido a tener el servidor encendido sin hacer nada.

En resumen, aunque el proyecto requiere de un consumo de energía debido al alquiler de servidores, se considera que es viable a nivel ambiental, ya que se han tomado medidas para reducir su impacto sobre el ecosistema al mínimo.

## <span id="page-20-0"></span>**1.4.4 Aspectos legales**

Los derechos de explotación de este desarrollo se rigen por la licencia Reconocimiento-No Comercial-Sin Obra Derivada (CC BY-NC-ND) 4.0 de Creative Commons, que se encuentra disponible en el enlace siguiente: [https://creativecommons.org/licenses/by-nc](https://creativecommons.org/licenses/by-nc-nd/4.0)[nd/4.0.](https://creativecommons.org/licenses/by-nc-nd/4.0)

Bajo esta licencia, se permite la descarga y compartición de las obras, siempre y cuando se reconozca la autoría correspondiente. No se permite realizar modificaciones a las obras ni utilizarlas con fines comerciales.

En virtud de esta licencia, el autor adquiere los derechos de explotación que se contemplan dentro de los límites establecidos por la licencia CC BY-NC-ND 4.0.

Es importante consultar la licencia completa en el enlace proporcionado para comprender plenamente los términos y condiciones de uso de este desarrollo bajo la licencia CC BY-NC-ND 4.0.

Con relación al web scraping, las páginas web en las que se va a realizar dicha acción muestran la siguiente información en referencia a estas prácticas (consultado el día nueve de febrero de 2023):

• Plataforma de Contratación del Sector Público: *"Se autoriza la reproducción total o parcial de los contenidos del Portal de la Plataforma de Contratación del Sector Público, siempre que se cite expresamente su origen."* [10]

- BOE: *"En particular está permitido: La copia y difusión de la información aquí contenida. La modificación, adaptación, extracción, reordenación y combinación de la información. La reproducción, distribución, comunicación pública o transformación, necesaria para desarrollar la actividad de reutilización autorizada, en cualquier modalidad y bajo cualquier formato, para todo el mundo y por el plazo máximo permitido por la Ley."* [11]
- DRE: *"El Decreto-Ley n.º 83/2016, de 16 de diciembre, y el Despacho Normativo n.º 15/2016, de 21 de diciembre, establecen como servicio público el acceso universal y gratuito al Diário da República, incluyendo todos sus contenidos y funcionalidades, fijando las condiciones para su uso. […] El acceso universal y gratuito incluye la posibilidad de imprimir, archivar, buscar y acceder gratuitamente al contenido de los actos publicados en la 1ª y 2ª serie del Diário da República, en formatos electrónicos de acceso abierto"* [12]
- TED: *"La política de la Comisión con respecto a la reutilización se rige por la Decisión de la Comisión, de 12 de diciembre de 2011, relativa a la reutilización de los documentos de la Comisión. Salvo que se indique otra cosa, los anuncios de contratación publicados en el Suplemento del Diario Oficial de la Unión Europea y los documentos de contratación disponibles en eTendering pueden reutilizarse libremente, con fines comerciales o no comerciales."* [13]

### <span id="page-21-0"></span>**1.4.5 Gestión de la diversidad y perspectiva de género**

La gestión de la diversidad y la perspectiva de género son conceptos que se relacionan con la inclusión y la equidad. Estos conceptos se aplican a la comprensión de las diferentes necesidades, preferencias y expectativas de los usuarios finales.

Sin embargo, debido a la naturaleza de este proyecto, la interacción directa con usuarios se aplica solo en las secciones de administrador y superadministrador, pantallas en las cuales únicamente se muestra información relativa a la aplicación, independientemente del usuario. Por esto mismo, se considera que estos conceptos no son aplicables a este proyecto.

Cabe destacar que esto no significa que la inclusión y la equidad no sean valores importantes en el desarrollo de software. Sin embargo, en proyectos como este que no

tienen una interacción directa con los usuarios, la atención se enfoca en otras áreas, como la funcionalidad, la escalabilidad y la seguridad.